# **APPROVED**

# **ARCH7039: Advanced 3D Modelling**

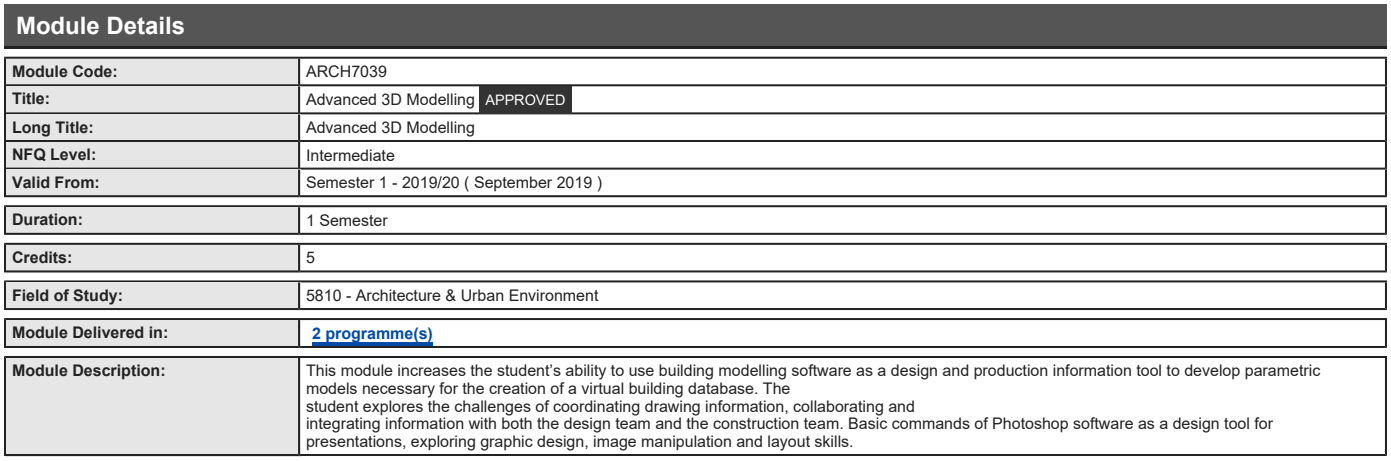

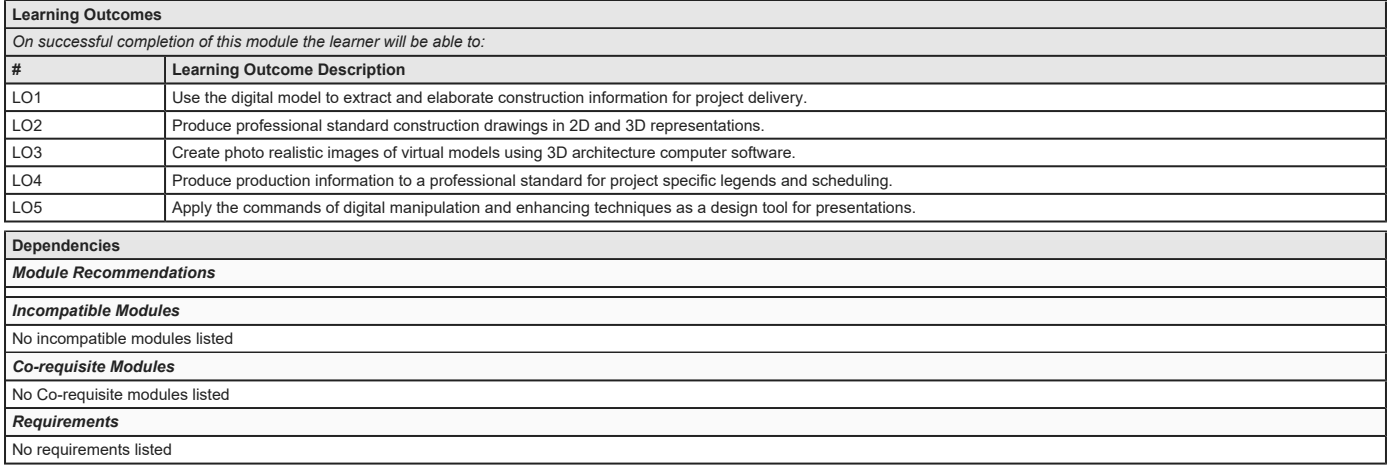

### **Indicative Content**

## **3D Computer Modelling**

Introduction to project review software as part of 3D computer modeling to improve Building Information Modeling for analyzing, extracting and coordinating drawings data with the design team. Create 3D model and production information drawings to industry approved standards PAS-1192 BIM. Setup keynotes for detailing specific to marked tagging systems for detail drawings.<br>Construct correct levels, inputting info

#### **Photoshop Presentation**

Understanding of the fundamental commands in Adobe Photoshop. Using toolbars. Understanding the difference between DPI and PPI, CMYK and RGB. Understanding the difference between<br>web based resolution (70-90 PPI) and print

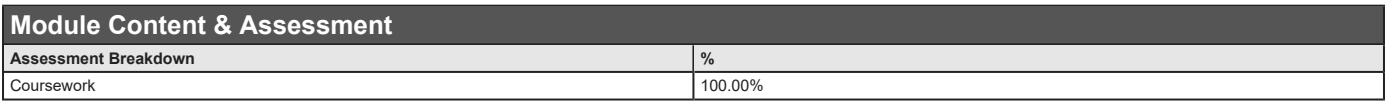

## **Assessments**

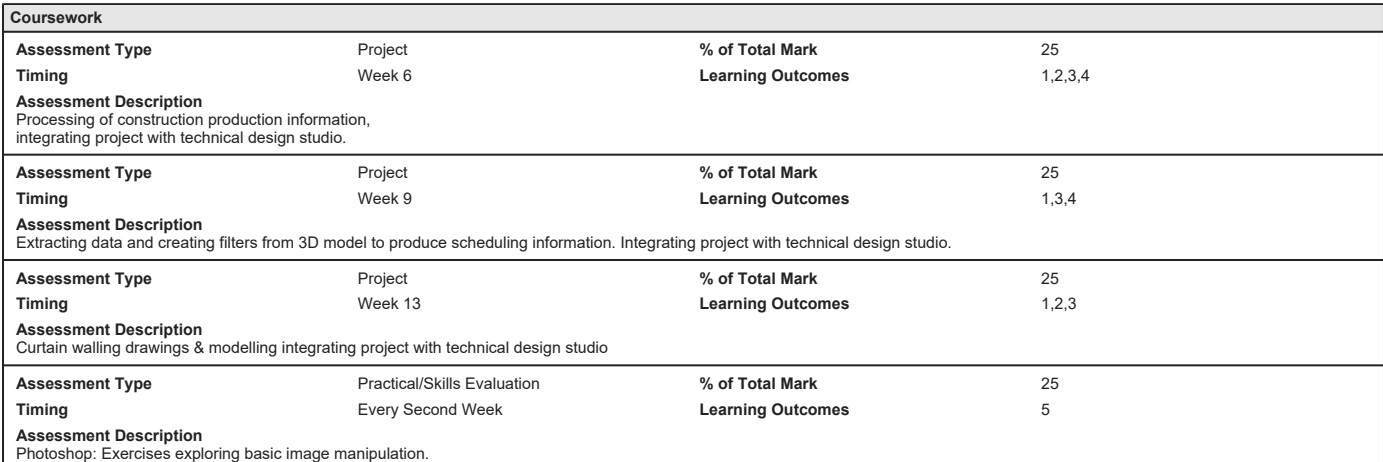

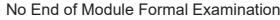

### **Reassessment Requirement**

**Coursework Only** *This module is reassessed solely on the basis of re-submitted coursework. There is no repeat written examination.*

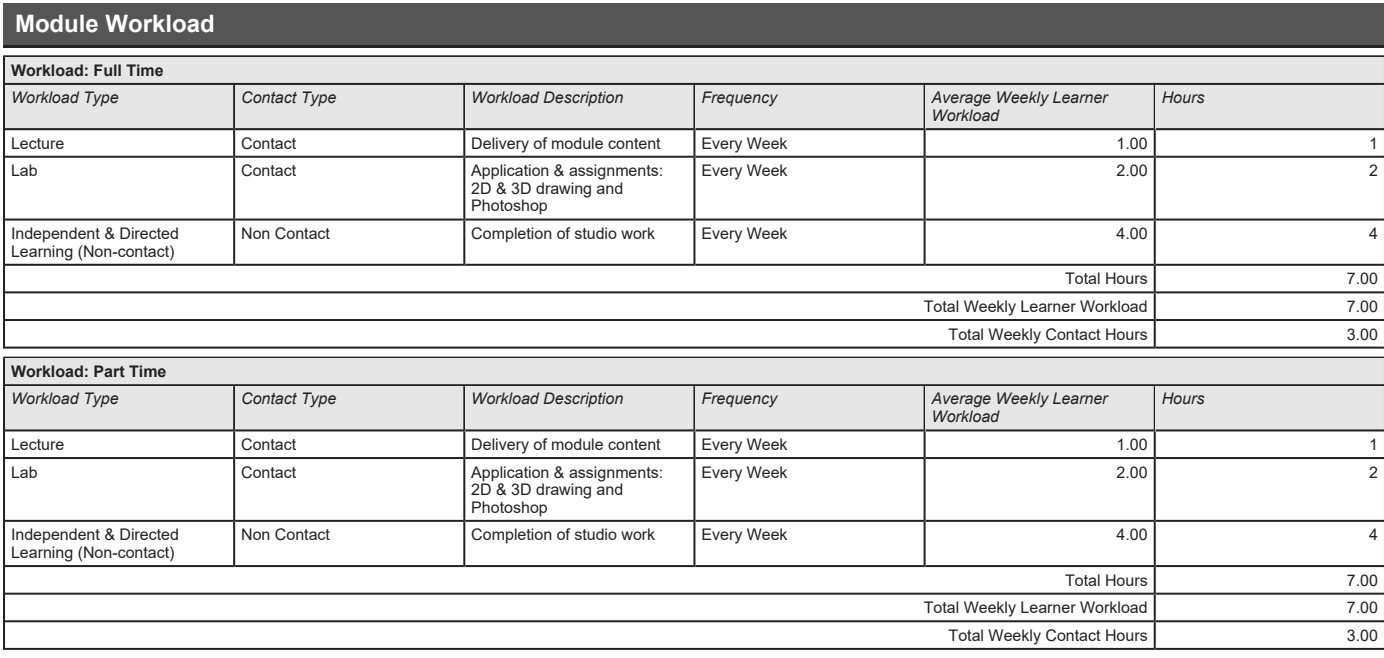

## **Module Resources**

*Recommended Book Resources*

**Peter Bauer. (2018), Adobe Photoshop CC For Dummies, 2nd Ed. John Wiley & Sons, New Jersey, [ISBN: 978111941811].**

**Chuck Eastman, Paul Teicholz, Rafael Sacks, Kathleen Liston. (2011), BIM Handbook, 2nd Ed. John Wiley & Sons, Inc., New Jersey, [ISBN: 978-047054137].**

*Supplementary Book Resources*

**Robert Shufflebotham. (2014), Photoshop CC in easy steps, In Easy Steps Limited, [ISBN: 9781840786309].**

*This module does not have any article/paper resources*

*Other Resources*

**Website, On line photoshop tutorials, lynda.com, <https://www.lynda.com/search?q=photoshop>**

**Website, Photoshop user guide, Adobe, [https://helpx.adobe.com/ie/photoshop/use r-guide.html](https://helpx.adobe.com/ie/photoshop/user-guide.html)**

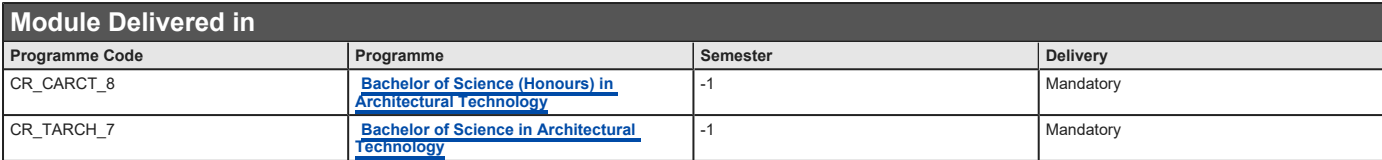